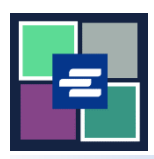

## **КРАТКОЕ РУКОВОДСТВО ПО ЗАПУСКУ ПОРТАЛА KC SCRIPT: ВОССТАНОВИТЕ СВОЙ ПАРОЛЬ**

Это краткое руководство поможет вам восстановить пароль на портале KC Script Portal.

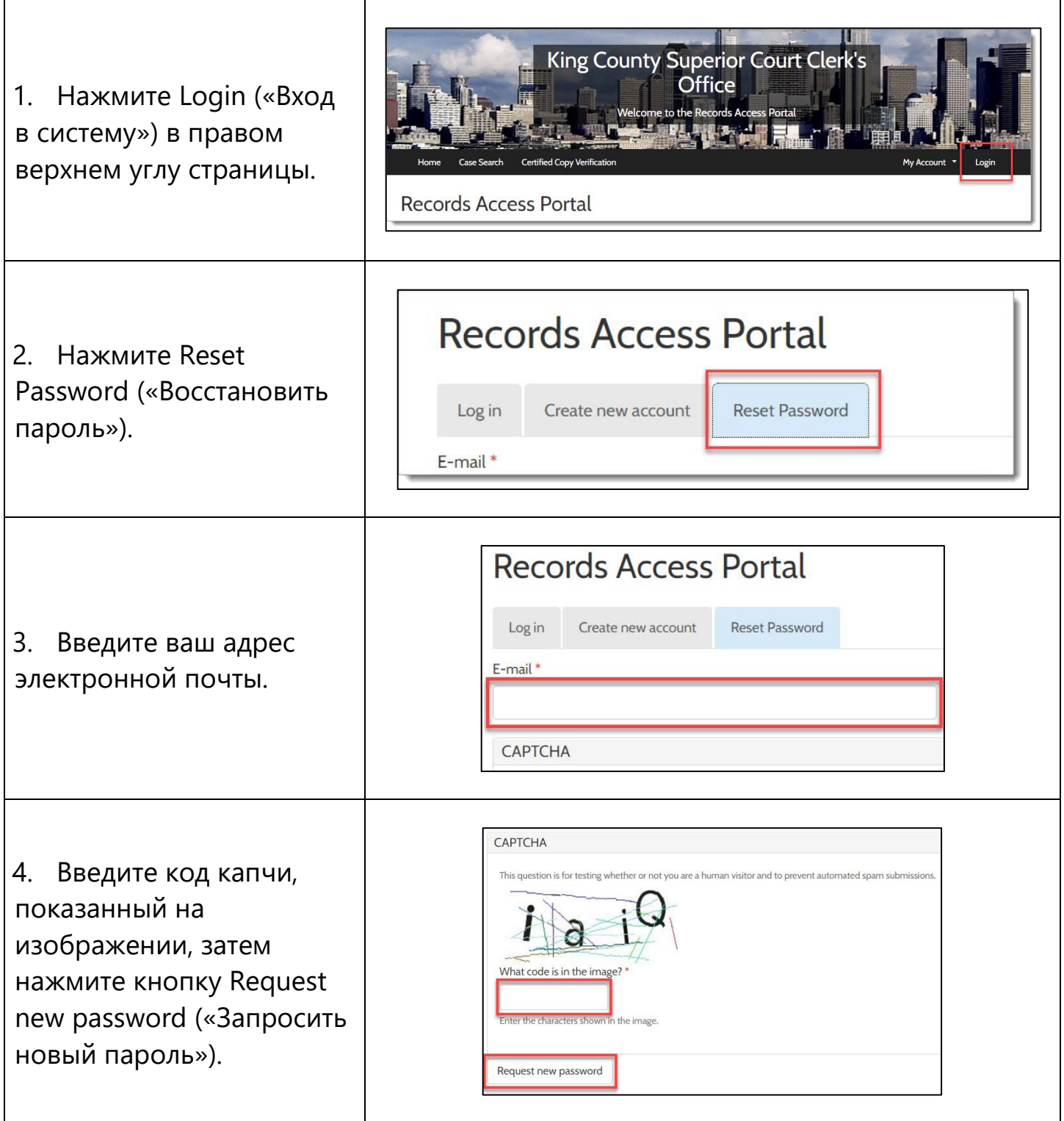

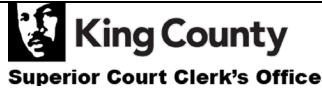

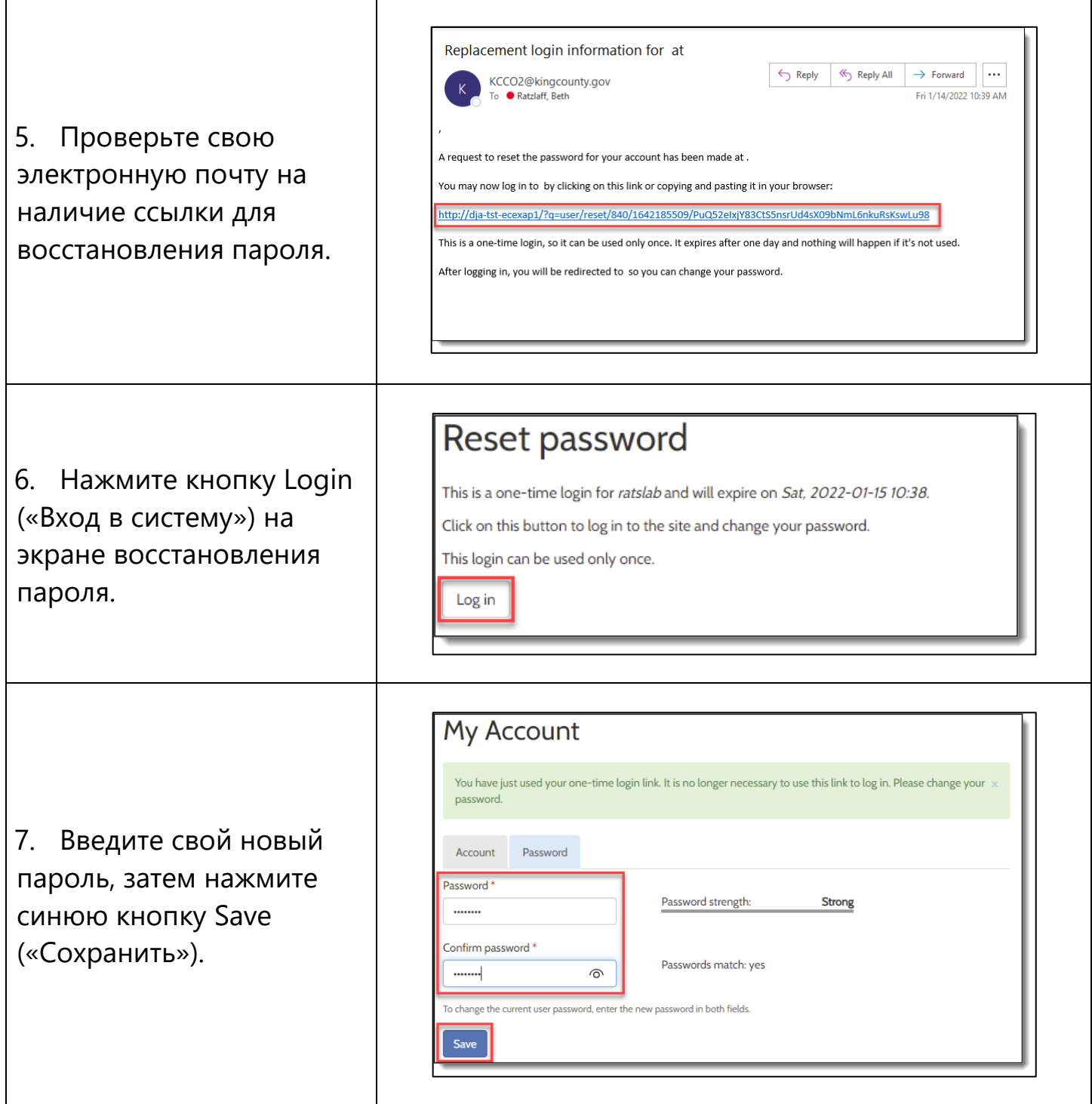

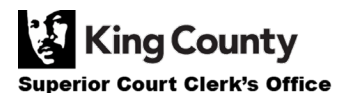